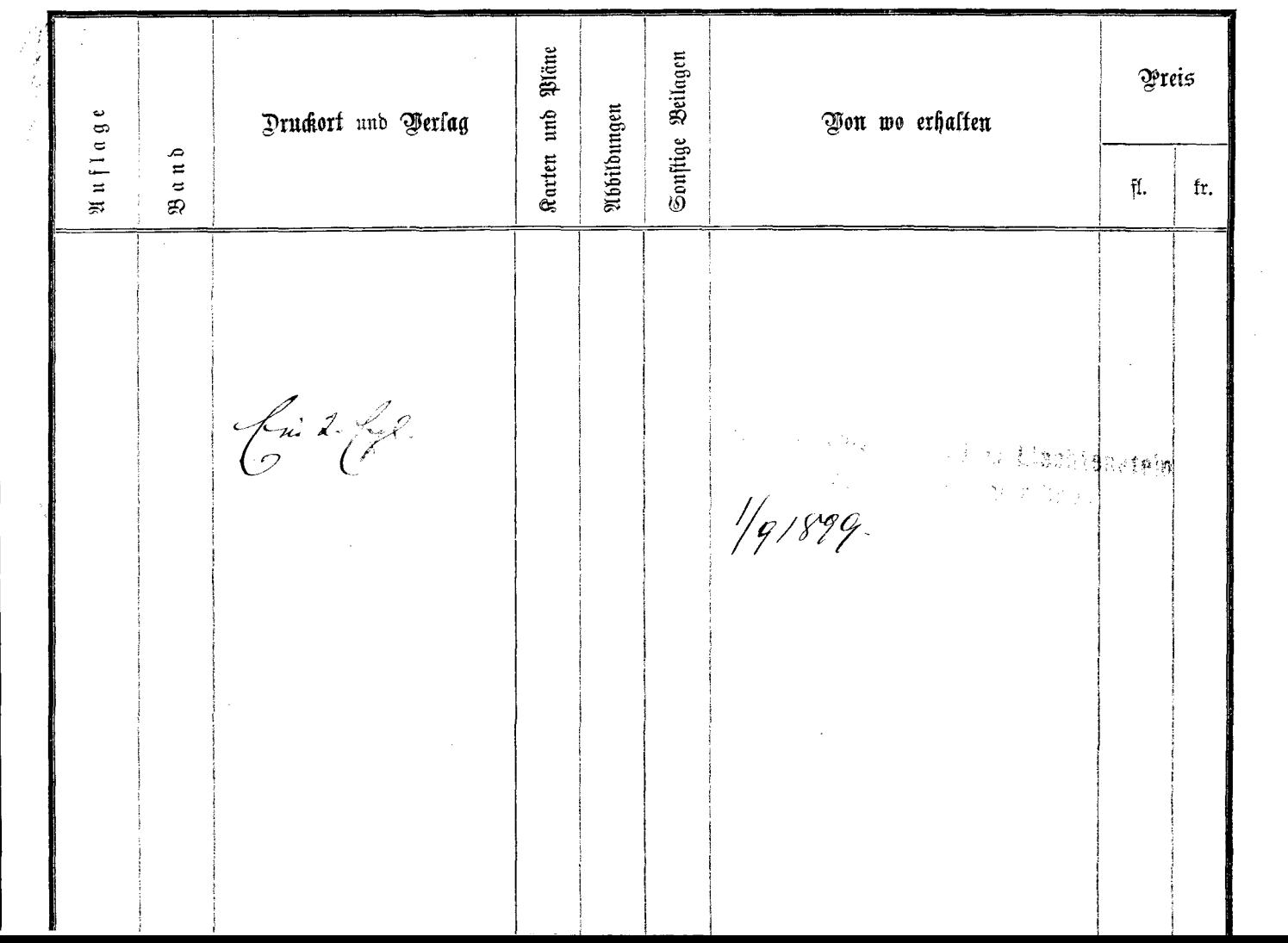

 $\sim 10^{11}$  km s  $^{-1}$ 

 $\sim$   $\sim$